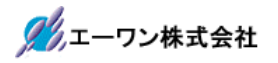

Rev 1.00.00

# AH8000でデバッグするための

IAR-EWSHプロジェクトのプロパティ設定に関する注意点

### 1.C/C++Compiler

1-1) Optimizations (1ヶ所)

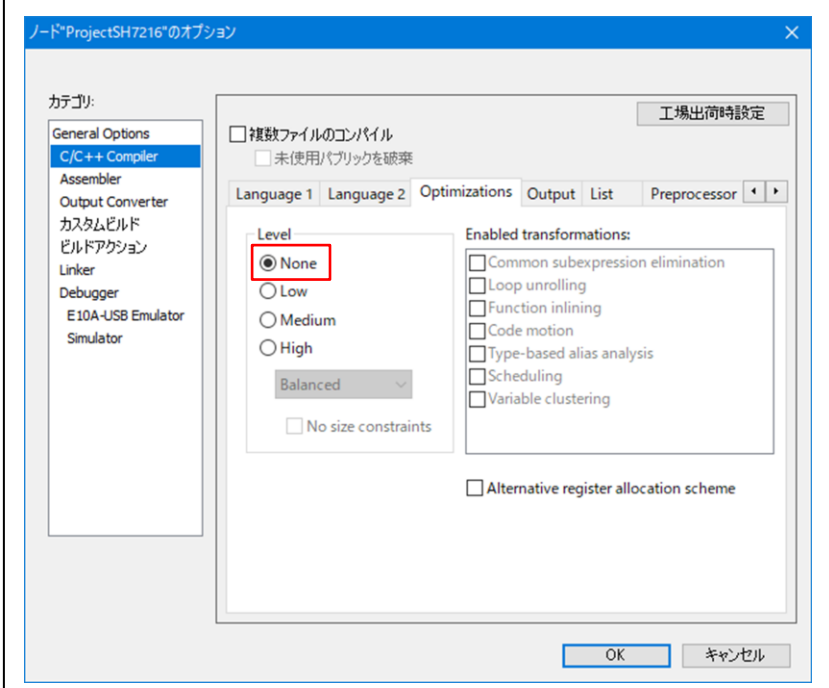

1-2) Output  $(1 \rightharpoondown \rightharpoondown f)$ 

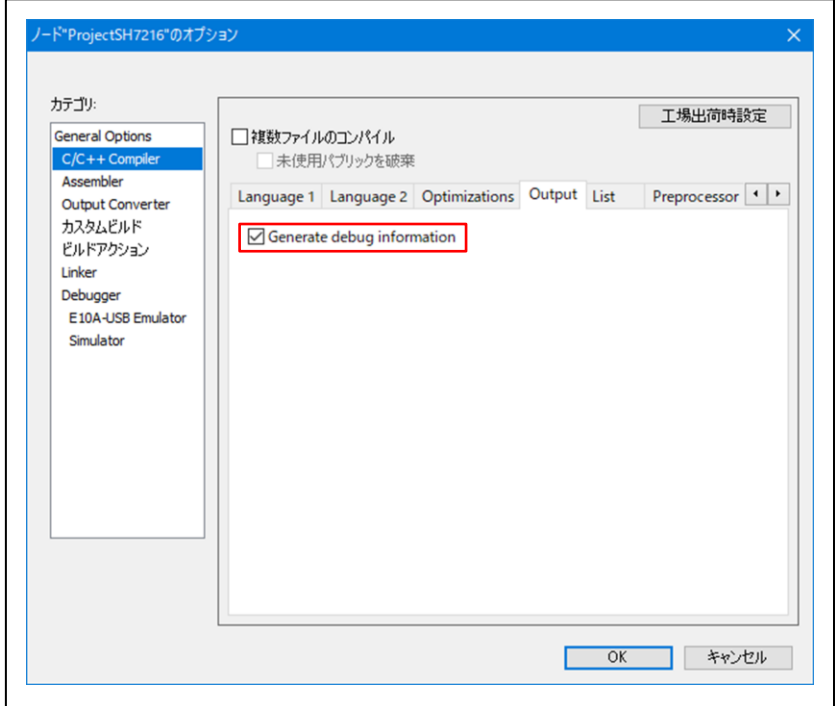

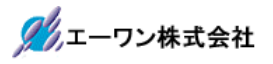

# 2. Output Converter (2ヶ所)

 $2-1)$  Output  $(2 \nmid \mathcal{F})$ 

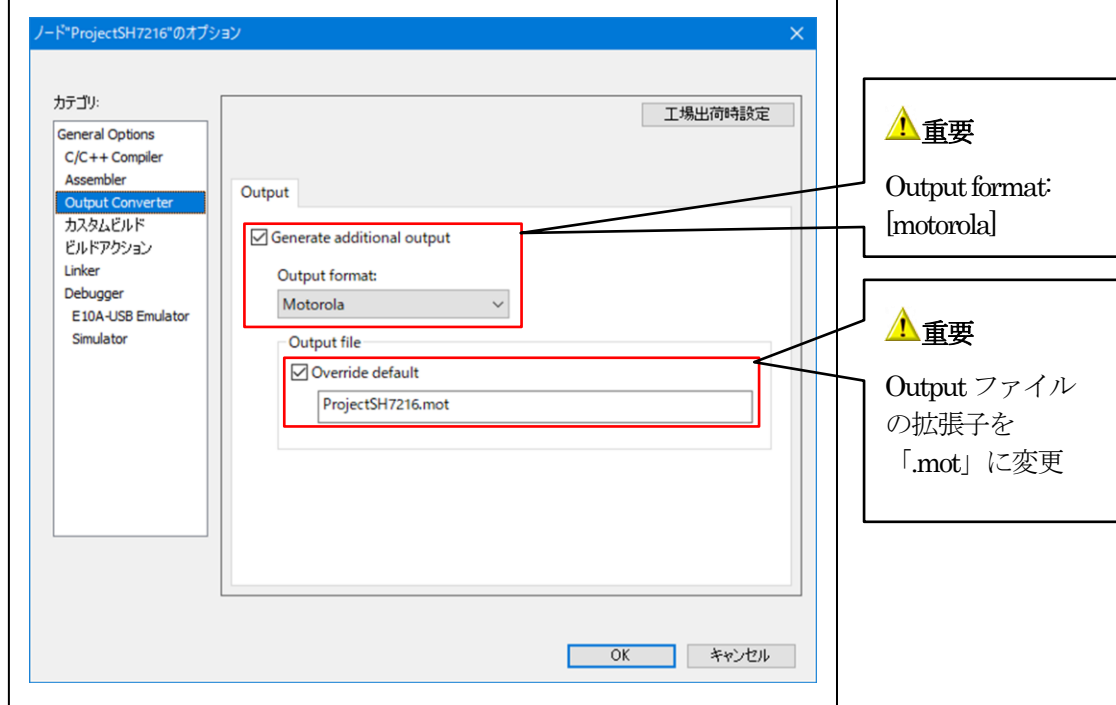

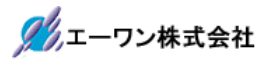

#### 3.Linker

3-1) Library(1ヶ所)

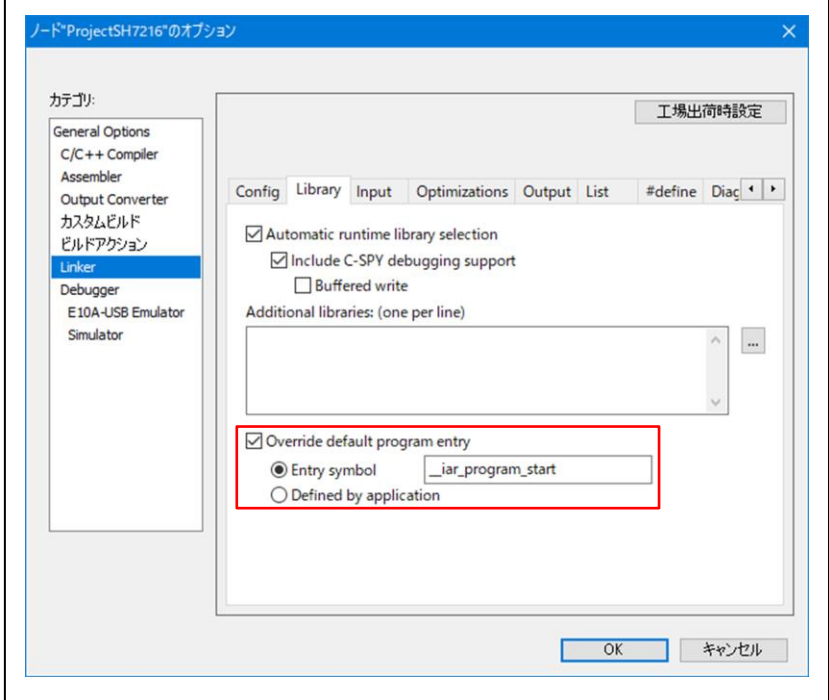

### 3-2) Output  $(2 \nmid \mathcal{F})$

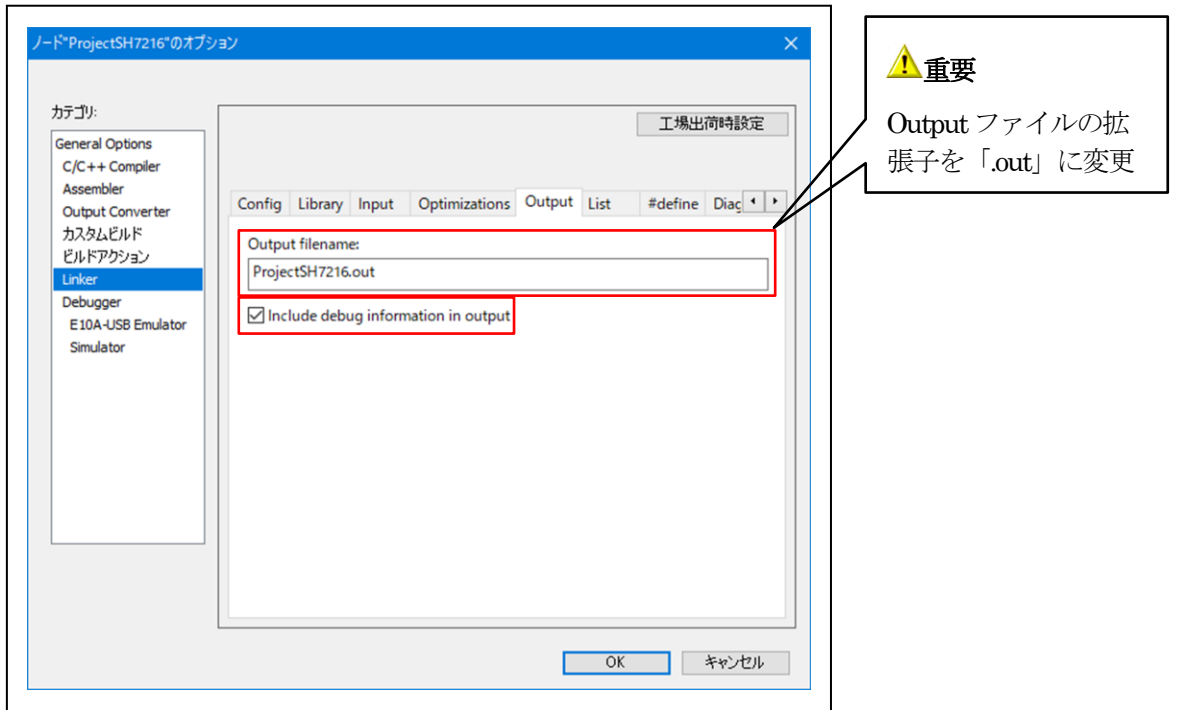

4. Debugger (1ヶ所)

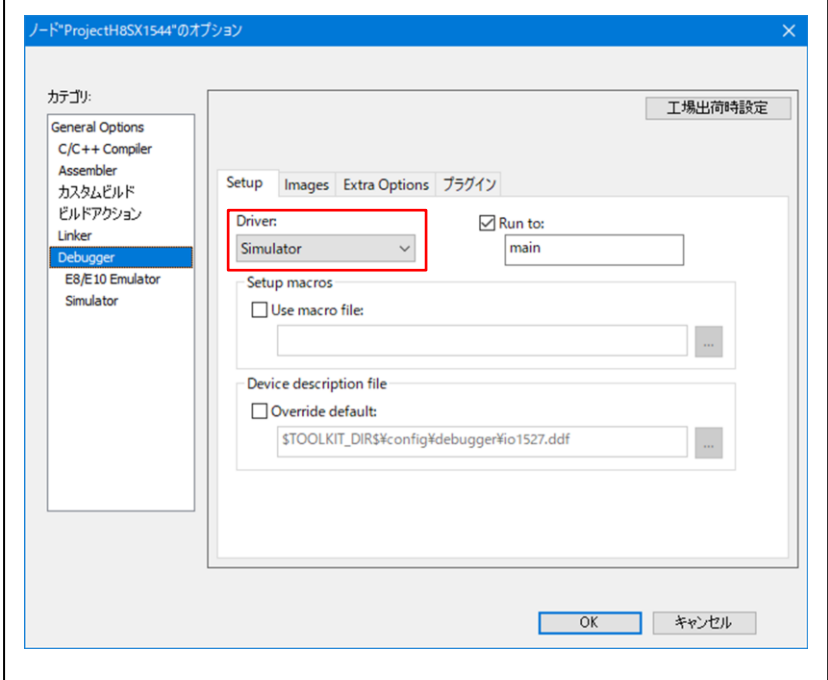

5.注意事項

- •本文書の著作権は、エーワン(株)が保有します。
- ・本文書を無断での転載は一切禁止します。
- ・本文書に記載されている内容についての質問やサポートはお受けすることが出来ません。
- ・本文章に関して、IAR社への問い合わせは御遠慮願います。
- ・本文書の内容に従い、使用した結果、損害が発生しても、弊社では一切の責任は負わないもの とします。
- ・本文書の内容に関して、万全を期して作成しましたが、ご不審な点、誤りなどの点がありまし たら弊社までご連絡くだされば幸いです。
- ・本文書の内容は、予告なしに変更されることがあります。

〒486-0852

愛知県春日井市下市場町6-9-20 エーワン株式会社 https://www.aone.co.jp

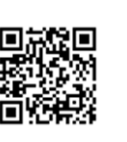